**ALLEGATO "L" Modello ai sensi art. 2 legge del 12/10/1982 n. 726 e legge del 30/12/1991 n. 410 Da inserire nella Busta "A"** 

 **(in carta semplice)**

## MODELLO GAP

*(Art. 2 Legge del 12/10/1982 n. 726 e Legge del 30/12/1991 n. 410)* 

*N. D'ORDINE DELL'APPALTO* (\*)\_\_\_\_ *LOTTO/STRALCIO* (\*) 00 *ANNO* (\*)  $\overline{\phantom{a}}$ 

(Riservato al Comune)

## IMPRESA PARTECIPANTE

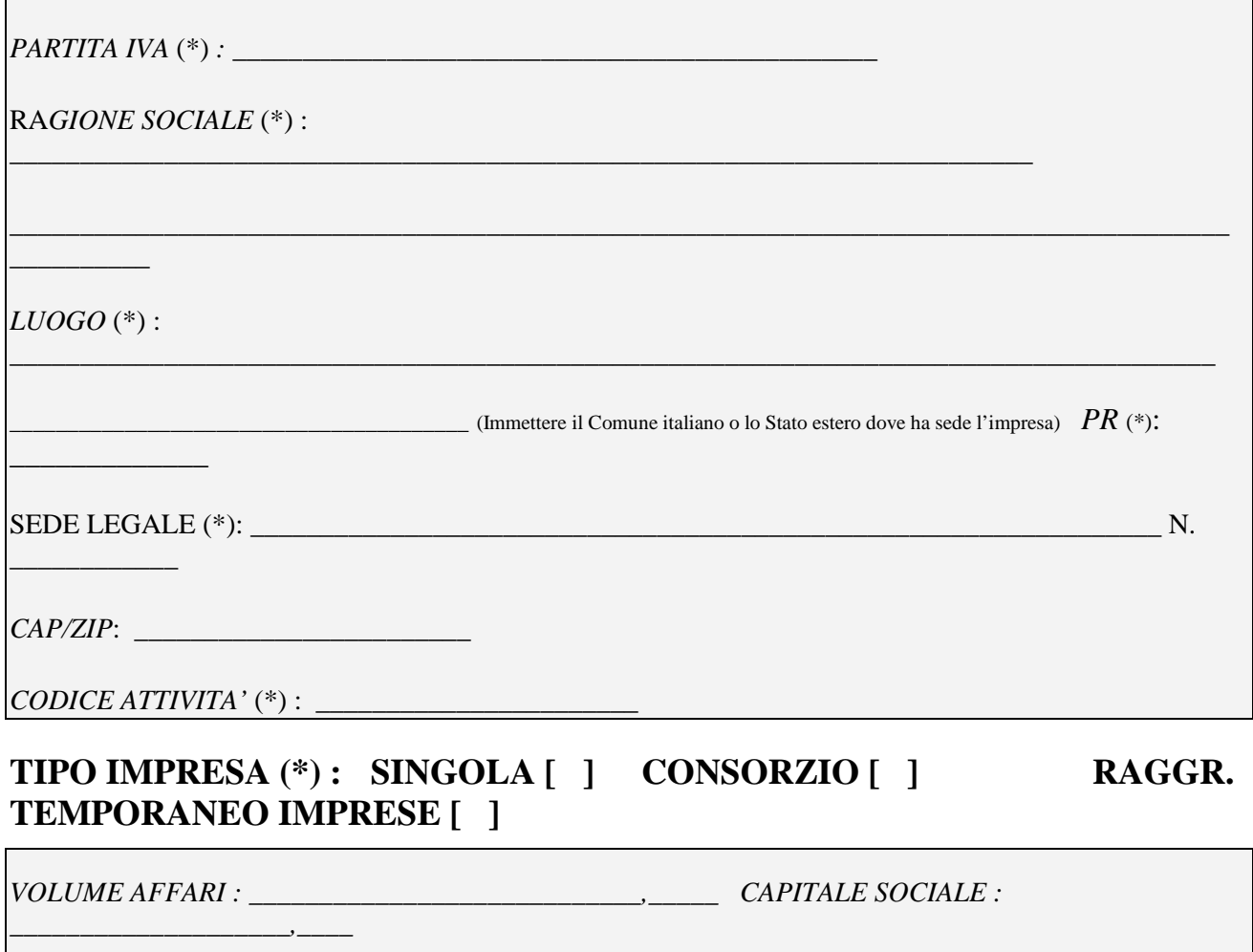

*TIPO DIVISA: LIRA [ ] EURO [ ]*   $\overline{a}$ 

**NB. Il modulo dovrà essere compilato in stampatello e con penna nera o blu.**

 (\*) le scritte contrassegnate dall'asterisco sono obbligatorie Si conferma la veridicità dei dati sopra riportati.

Il Legale Rappresentante /titolare dell'Impresa

\_\_\_\_\_\_\_\_\_\_\_\_\_\_\_\_\_\_\_\_\_\_\_\_\_\_\_\_\_\_\_

 $\Box$ , lì $\Box$ 

## **NOTE PER LA COMPILAZIONE DEL MODULO**

*Impresa partecipante* 

*Tipo Impresa: E' un'impresa che:* 

*- si è presentata singolarmente, inserire i dati relativi all'Impresa stessa, indicare "Singola" come Tipo impresa* 

*- se è un Consorzio, inserire solo i dati relativi al Consorzio e NON inserire i dati relativi alle singole Imprese che costituiscono il Consorzio; come Tipo impresa indicare "Consorzio"* 

Stato/Comune: indicare lo Stato per le imprese che hanno sede all'estero ed il Comune per le imprese che hanno sede in Italia

*CAP/ZIP: se il luogo è in territorio italiano identifica il codice di avviamento postale del luogo. Se il luogo è in territorio estero identifica lo Zip/code* 

*Codice Attività: deve essere conforme ai valori dell'Anagrafe tributaria*